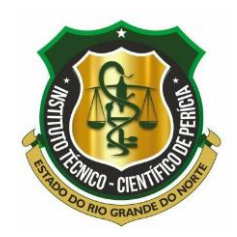

# INSTITUTO TÉCNICO CIENTÍFICO DE PERÍCIA - (ITEP)

# CARTA DE SERVIÇOS

**JULHO DE 2022**

SUMÁRIO

1.INTRODUÇÃO

2.ESTRUTURA DA CARTA

3.ENDEREÇOS

4.ORGANOGRAMAS

5.MAPAS DO ESTADO COM REGIONAIS MARCADAS

6. ACESSO À INFORMAÇÃO

6.1 – OUVIDORIA

 $6.2 - e-Sic$ 

7.INFORMAÇÕES NECESSÁRIAS PARA PRESTAÇÃO DOS SERVIÇOS

LINKS IMPORTANTES: (Clique com o botão do mouse em cima dos nomes abaixo, eles direcionam para o serviço desejado).

[Instituto de Identificação -](#page-9-0) II – (Identidades)

[Instituto de Criminalística -](#page-14-0) IC (perícias técnicas)

[Instituto de Medicina Legal –](#page-16-0) IML (Medicina forense)

# **1. INTRODUÇÃO**

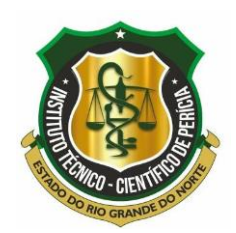

O objetivo desta Carta de Serviço é informar ao Cidadão norte-rio-grandense e demais usuários os principais canais de atendimento e os serviços prestados pelo Instituto Técnico-Científico de Perícia (ITEP), órgão de regime especial vinculado à Secretaria de Estado da Segurança Pública e Defesa Social (SESED) no Estado do RN.

A Missão do Instituto é prestar um serviço de qualidade para a sociedade do Rio Grande do Norte, nas áreas da medicina legal, criminalística e identificação, exercendo um papel fundamental na produção de provas técnicas para elucidação de delitos e mantendo o arquivo de identificação civil e criminal da população.

O órgão tem como Visão ser uma instituição reconhecida e valorizada pelo desempenho de suas atividades técnico-científica, dotada de estrutura física adequada, tecnologia de ponta, com políticas de aprendizagem contínua e humanização, garantindo o exercício da cidadania da população do Rio Grande do Norte.

As Diretrizes do ITEP são ações que estão em sintonia com os objetivos traçados pela Secretaria Estadual de Segurança Pública e Defesa Social, sempre tratando a segurança pública como prioridade, prezando pela austeridade, transparência e o comprometimento com osresultados.

A austeridade exige de todos os servidores, o comprometimento com a qualidade do gasto público; a transparência; definição clara das metas e caminhos a serem percorridos paraalcançá-las.

Os servidores do Instituto devem ter um comprometimento com os resultados, mantendo uma postura ainda mais profissional e abnegada no exercício de suas funções. Como servidores públicos, devemos servir a sociedade com qualidade.

- O ITEP tem como Funções Institucionais:
- **I-** exercer, com exclusividade, as atividades de perícia oficial de natureza criminal;
- **II-** exercer as atividades de identificação civil e criminal, necessárias à segurança pública, aos procedimentos pré-processuais e aos processos judiciais;
- **III-** desenvolver estudos e pesquisas tendentes a aprimorar a qualidade dos exames periciais e de todos os procedimentos compreendidos na área de atuação dos seusagentes;
- **IV-** exercer outras atribuições previstas em lei ou regulamento, desde que compatíveis com suas funçõesinstitucionais.

### **2. ESTRUTURA DA CARTA**

Esta Carta de Serviços está assim organizada:

- a) endereços do ITEP, seus Institutos e Regionais;
- b) organogramas do ITEP, seus Institutos e Regionais;
- c) mapa do Estado com a indicação das cidades-sede de unidadesregionais;
- d) ouvidoria;

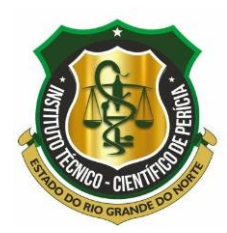

e) informações necessárias para prestação dos serviços.

## **3. ENDEREÇOS**

## **DIREÇÃO GERAL DO ITEP**

Avenida Duque de Caxias, 97, Ribeira, Natal, RN. CEP: 59012-200

Telefone (Recepção Gabinete): (84) 3232-6905 / 3232-6912 / 981372130.

E-mail: [itepchgab@hotmail.com](mailto:itepchgab@hotmail.com)

Site do Itep: [http://www.itep.rn.gov.br](http://www.itep.rn.gov.br/)

Horário de Atendimento: 08h às18h

## **Diretor-Geral: Marcos José Brandão Guimarães**

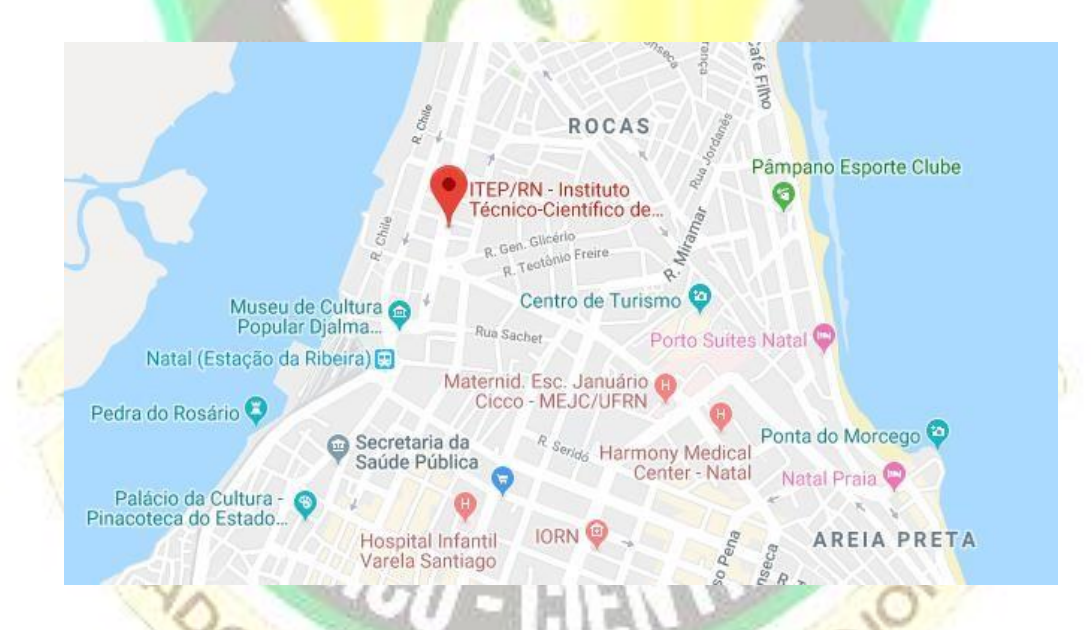

**INSTITUTO DE IDENTIFICAÇÃO – II (REGIONAL NATAL)**

Avenida Duque de Caxias, 86, Ribeira, Natal-RN

Telefone: (84) 98137-2135

e-mail: institutodeidentificacao[@rn.gov.br](mailto:comele.itep@rn.gov.br)

Diretor: Marcela Aurila Ferreira Caldas

Subcoordenação: Jéssika Renally Ribeiro Rodrigues Zanella

### **INSTITUTO DE MEDICINA LEGAL – IML (REGIONAL NATAL)**

Avenida Duque de Caxias, 97, Ribeira, Natal/RN

Telefone: (84) 98137-2146

e-mail: [comele.itep@rn.gov.br](mailto:comele.itep@rn.gov.br) o[u auxiliaresdiretoriaiml@gmail.com](mailto:auxiliaresdiretoriaiml@gmail.com)

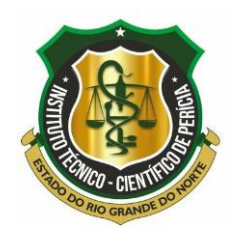

Diretor: Flávio Alexandre Santos Azevedo Subcoordenadora: Karolina Ferreira de Medeiros

## **INSTITUTO DE CRIMINALÍSTICA – IC (REGIONAL NATAL)**

Rua Ferreira Chaves, 137, Ribeira, Natal/RN Telefone: (84) 98137-2136 e-mail: institutodecriminalisticarn@gmail.com Diretora: Lydice Carolinne Melo de Carvalho Guerra Subcoordenador: Elson Gonçalves dos Santos

# **SUBCOODENADORIA REGIONAL DE MOSSORÓ**

[Ru](https://www.bing.com/local?lid=YN7993x838580824&id=YN7993x838580824&q=Itep+-+Instituto+Técnico+Polícia+Civil&name=Itep+-+Instituto+Técnico+Polícia+Civil&cp=-5.18848991394043~-37.3601188659668&ppois=-5.18848991394043_-37.3601188659668_Itep+-+Instituto+Técnico+Polícia+Civil&FORM=SNAPST)a Vicente Fernandes, 1184, Aeroporto, Mossoró/RN Telefone: (84) 98137-2429 e-mail: itep.coordenacao.mossoro@rn.gov.br Subcoordenadora: Wberlhane Pereira da Silva **SUBCOORDENADORIA REGIONAL DO SERIDÓ/CAICÓ** Rua Severiano Alves da Costa, s/n, Samanaú, Caicó/RN Telefone: (84) 98137-1444 e-mail: itepregionalcaico@gmail.com Subcoordenadora: Samara Medeiros

# **SUBCOORDENADORIA – REGIONAL PAU DOS FERROS**

Rodovia BR 405, s/n, Manoel Domingos, Pau dos Ferros/RN **IDE DO** Telefone: (84) 98152-7490 e-mail: itep.coordenacao.mossoro@rn.gov.br Subcoordenadora: Wberlhane Pereira da Silva

# **4. ORGANOGRAMA**

O Instituto Técnico-Científico de Perícia tem em sua estrutura administrativa 03 (três) Institutos que compõe a organização: Instituto deIdentificação, Instituto de Medicina Legal e Instituto de Criminalística, além das Unidades Regionais de Mossoró, Caicó e Pau dos Ferros.

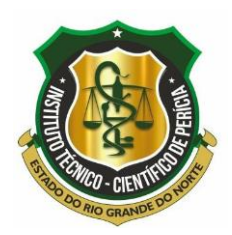

Os exames periciais são realizados nos núcleos e setores de perícia criminal dos diversos institutos por equipes compostas por peritos médicos legistas, peritos odontolegistas e peritos criminais, os quais contam com diversos auxiliares forenses.

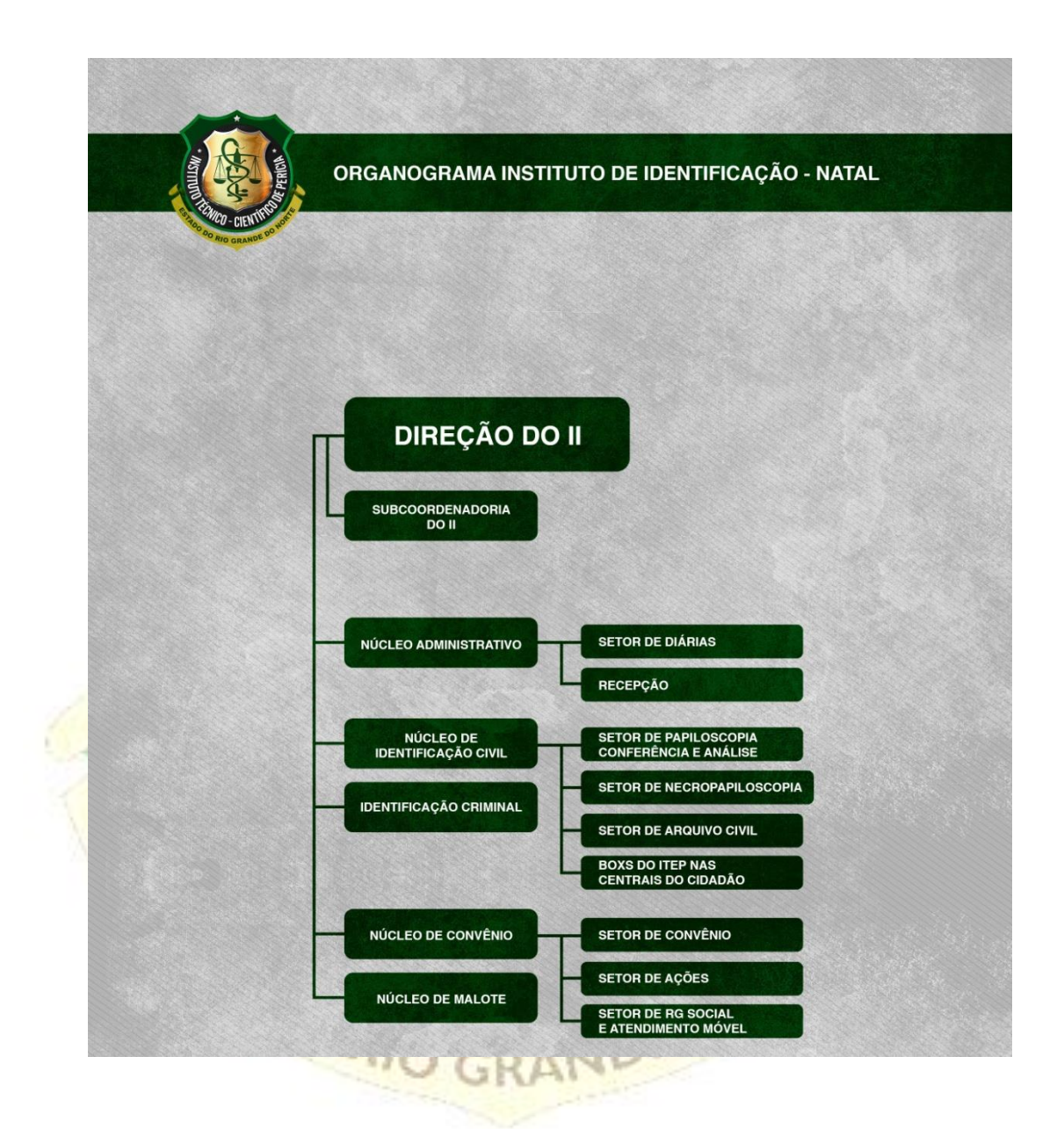

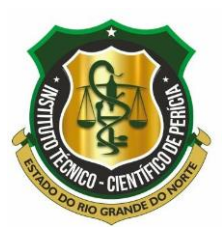

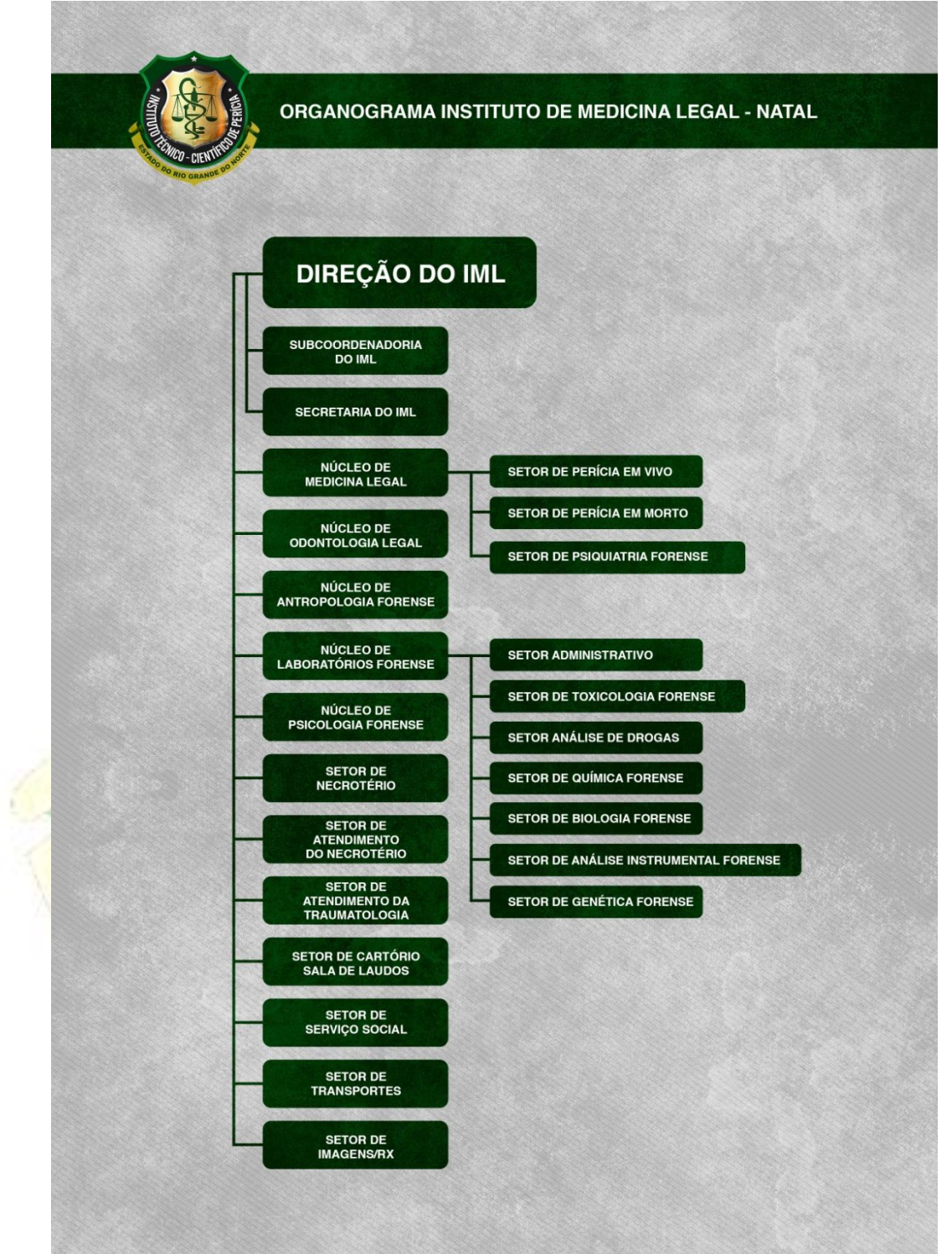

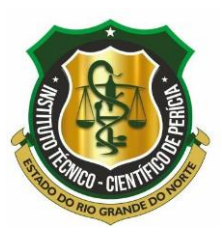

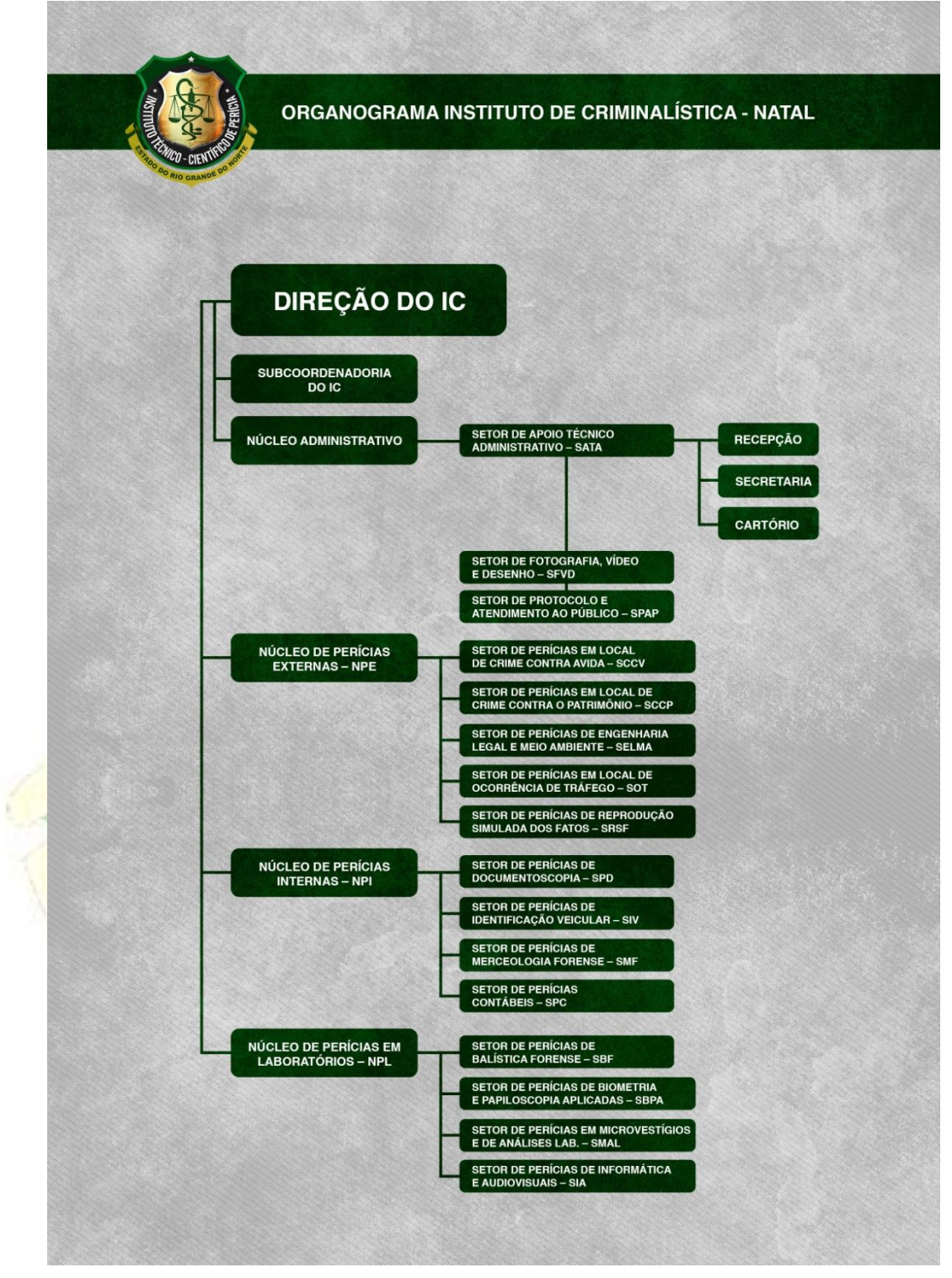

**5. MAPA DO ESTADO COM INDICAÇÃO DAS CIDADES-SEDE DE UNIDADES REGIONAIS.**

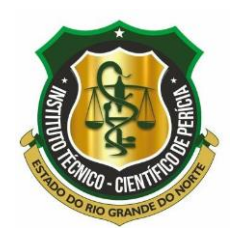

O ITEP atende as solicitações de perícias em todo o Estado do RN. Nas ocorrências com vítimas 'fatais' a responsabilidade pelo exame pericial será de uma das Regionais, a depender do município onde ocorreu o fato.

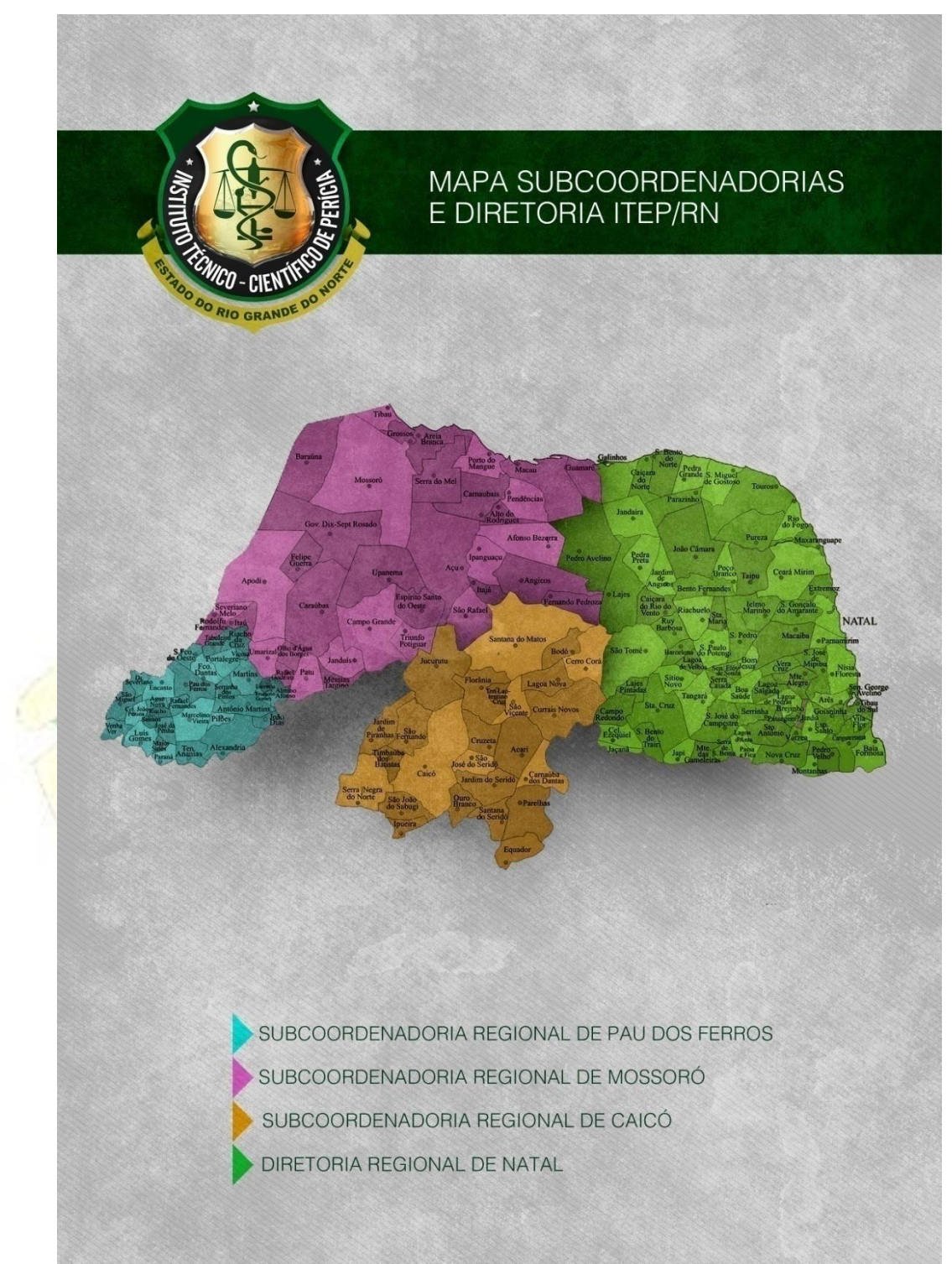

# **6. ACESSO À INFORMAÇÃO. 6.1 - OUVIDORIA**

O que é uma ouvidoria pública?

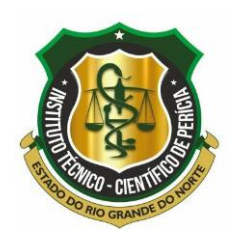

É um canal para você apresentar sugestões, elogios, solicitações, reclamações e denúncias. No serviço público, a ouvidoria é uma espécie de "ponte" entre você e a Administração Pública (que são os órgãos, entidades e agentes públicos que trabalham nos diversos setores do governo federal, estadual e municipal). As atribuições da ouvidoria estão dispostas na Lei Federal n.º13.460/2017.

A ouvidoria recebe as manifestações dos cidadãos sobre quaisquer atos praticados ou de responsabilidade das unidades integrantes do Instituto, analisa, orienta, encaminha às áreas responsáveis pelo tratamento ou apuração, responde ao manifestante e conclui a manifestação, oferecendo maior agilidade na resolução de problemas, transparência, acesso à informação e diminuição da burocracia. A Ouvidoria de Polícia da Secretaria de Estado da Segurança Pública e da Defesa Social (SESED) recebe manifestações do ITEP, das polícias e está disponível 24h no Sistema:

https://falabr.cgu.gov.br/publico/Manifestacao/SelecionarTipoManifestacao.aspx?ReturnUrl=/

Mais informações do **ITEP**:

Telefone: (84) 981372130 - (84) 32326918.

Quais são os tipos de manifestação?

**SUGESTÃO**: proposição de ideia ou formulação de proposta de aprimoramento de políticas e serviços prestados pela Administração Pública federal;

**ELOGIO**: demonstração ou reconhecimento ou satisfação sobre o serviço oferecido ou atendimento recebido;

**SOLICITAÇÃO**: requerimento de adoção de providência por parte da Administração;

**RECLAMAÇÃO**: demonstração de insatisfação relativa a serviço público; e

**DENÚNCIA**: comunicação de prática de ato ilícito cuja solução dependa da atuação de órgão de controle interno ou externo.

O prazo de atendimento à manifestação é de 30 dias, podendo ser prorrogado por mais 30 dias mediante justificativa.

Etapas: Registro no sistema pelo cidadão, análise e encaminhamento ao setor competente para resposta e orientações. Podendo haver solicitação de complementação, consentimento ou prorrogação justificada.

Por força da Lei nº 12.527/2011 (Lei de Acesso à Informação) e Lei 13.460/2017 (código de defesa dos direitos do usuário dos serviços públicos), os órgãos e entidades públicas devem proteger suas informações pessoais, restringindo o acesso a quaisquer dados relativos à intimidade, vida privada, honra e imagem, a não ser que você autorize expressamente o acesso a estas informações.

## **6.2 – PEDIDO DE ACESSO À INFORMAÇÃO.** Se você quer ter acesso à informação pública.

**e-Sic** - A Lei de Acesso a Informações Públicas (Lei 12.527/2011)

**DISPONÍVEL** 24h no Sistema e-SIC RN:<http://www.sic.rn.gov.br/>

**PRAZO PARA ENTREGA DA INFORMAÇÃO**: em até 20 dias, podendo ser prorrogado por mais 10 dias, mediante justificativa. OBS.: Possibilidade de Recurso

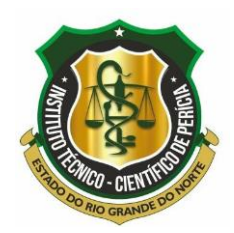

e Reclamação em até 10 dias da data da resposta ou passados os trinta dias determinados como prazo pela Lei.

**QUEM PODE ACESSAR?** Qualquer pessoa (física ou jurídica) poderá formular pedido de Acesso a Informação. O pedido deverá conter: Nome / Número de Documento válido (CPF); Pessoa Jurídica: CNPJ; Descrição do pedido; Órgão / email.

### **ETAPAS:**

- Efetuar o cadastro no e-SIC;
- Formalizar o pedido de informação;
- Processar a informação.

A resposta poderá ser: imediata (se o órgão a dispõe) ou respondida em até 20 dias.

## **LINKS ÚTEIS**:

Portal do Cidadão:

<http://www.cidadao.rn.gov.br/>

Portal da Transparência: <http://transparencia.rn.gov.br/>

Redes Sociais:

Por meio do Instagram (@iteprn) ou Facebook (facebook.com/iteprn).

**FALE CONOSCO –** Entre no site do ITEP-RN para informações, dúvidas, sugestões ou reclamações.

[\(http://www.itep.rn.gov.br/Conteudo.asp?TRAN=PORTIF&TARG=1226&ACT=&PAGE](http://www.itep.rn.gov.br/Conteudo.asp?TRAN=PORTIF&TARG=1226&ACT=&PAGE=0&PARM=&LBL=Fale+Conosco) (http://www.itep.rn.gov.br/<br>[=0&PARM=&LBL=Fale+Conosco\)](http://www.itep.rn.gov.br/Conteudo.asp?TRAN=PORTIF&TARG=1226&ACT=&PAGE=0&PARM=&LBL=Fale+Conosco).

Logo, para informações, dúvidas, sugestões ou reclamações acesse: [http://transparencia.rn.gov.br/,](http://transparencia.rn.gov.br/) clique em ÓRGÃOS DO GOVERNO, Cartas de Serviços, na coluna da direita, acesse (ADMINISTRAÇÃO INDIRETA) - ITEP.

## **7. INFORMAÇÕES NECESSÁRIAS PARA PRESTAÇÃO DOS SERVIÇOS**

### <span id="page-9-0"></span>**7.1. Instituto de Identificação – II (Serviços):**

### **7.1.1 Canais de Atendimento:**

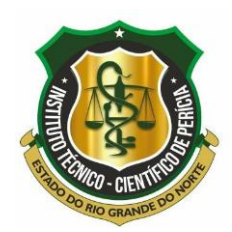

O atendimento presencial será prestado nas unidades regionais do ITEP-RN em Natal, Mossoró, Caicó e Pau dos Ferros, além dos postos de atendimento instalados nas Centrais do Cidadão. Os endereços e horários de funcionamento podem ser encontrados no site do ITEP-RN no link

**(**https://www3.itep.rn.gov.br/agendamento/Content/arquivos/endereco\_centrais\_19082022.pdf**).**

#### **7.2 Expedição de Carteira de Identidade (1ª e 2ª Via).**

O ITEP oferece o trabalho de expedição de carteira de identidade, 1ª e 2ª vias por meio de agendamento eletrônico, em Natal, grande Natal e nas centrais do cidadão de várias cidades do interior do Estado.

#### **7.2.1 Agendamento eletrônico:**

O agendamentos para GRANDE NATAL, APODI, ASSU, CURRAIS NOVOS, JOÃO CÂMARA, MOSSORÓ estarão disponíveis de segunda à sexta-feira a partir das 08h00.

Agendamento para as demais Centrais do Cidadão (cidades do interior) estará disponível na sexta-feira a partir das 08h00. Sendo possível agendar para qualquer dia da semana seguinte.

O horário do agendamento é uma previsão de quando o requerente será atendido.

A pessoa interessada encontra os endereços das centrais do cidadão neste link: https://www3.itep.rn.gov.br/agendamento/Content/arquivos/endereco\_centrais\_19082022. pdf, onde poderão ter seu atendimento.

A carteira de identidade está pronta para ser retirada quando o status de acompanhamento apresentar a seguinte mensagem: "Enviado para entrega em (local do atendimento)". Se após 30 dias do seu atendimento seu protocolo não apresentar essa mensagem, entre em contato com o Instituto de Identificação pelo whatsapp (84) 98137- 2135 ou presencialmente.

O Instituto de Identificação está localizado na Avenida Duque de Caxias, 80, Ribeira, 59012-200, Natal/RN. Está aberto ao público externo para resolução de problemas ou informações das 08h às 14h, de segunda-feira à sexta-feira.

Lembramos também, que ao ser realizado o atendimento será solicitado um e-mail para o envio do QR code que possibilitará o uso do RG DIGITAL. Atenção! Caso não visualize o e-mail, verifique se ele, com o QR code, não foi para sua caixa de spam. Por fim, para mais informação, recomendamos a leitura do aviso que aparece, na página de agendamento, com destaque do primeiro parágrafo em VERMELHO.

O Instituto de Identificação disponibiliza o serviço RG de Urgência. Uma forma de solicitar e receber sua carteira de identidade em até 3 dias úteis. Para solicitar um RG Urgente é preciso realizar o agendamento em qualquer Central do Cidadão e após o atendimento enviar um email para urgenciasidentidade@rn.gov.br. No corpo do email você deve enviar seus dados completos, o protocolo de atendimento, o motivo da urgência e algum documento que comprove seu pedido.

Ao acessar o link: https://www3.itep.rn.gov.br/agendamento surgirá a tela seguinte:

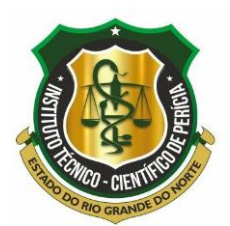

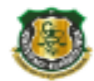

#### **Agendamento Civil - ITEP**

Selecione uma opção abaixo

Agendamentos para GRANDE NATAL, APODI, ASSU, CURRAIS NOVOS, JOÃO CÂMARA, MOSSORÓ estarão disponíveis de segunda à sexta-feira a partir das 08h00.

- Agendamento para as demais Centrais do Cidadão (cidades do interior) estará disponível na sextafeira a partir das 08h00. Sendo possivel agendar para qualquer dia da semana seguinte.
- · O horário do agendamento é uma previsão de guando o reguerente será atendido.
- A carteira de identidade está pronta para ser retirada quando o status de acompanhamento apresentar a seguinte mensagem: "Enviado para entrega em ...". Se após 30 dias do seu atendimento seu protocolo não apresentar essa mensagem, entre em contato com o Instituto de Identificação pelo whatsapp (84) 98137-2135 ou presencialmente.
- O Instituto de Identificação está localizado na Avenida Duque de Caxias, 80, Ribeira, Natal/RN. Está aberto ao público externo para resolução de problemas ou informações de 08h às 14h, de segunda-feira à sexta-feira.
- Ao ser realizado o atendimento será solicitado um e-mail para o envio do QRcode que possibilitará o uso do RG DIGITAL. Atenção! Verifique se o e-mail com o QRcode não foi para sua caixa de spam.
- O Instituto de Identificação disponibiliza o servico RG de Urgência. Uma forma de solicitar e receber sua carteira de identidade em até 3 dias úteis. Para solicitar um RG Urgente é preciso realizar o agendamento em qualquer Central do Cidadão e após o atendimento enviar um email para urgenciasidentidade@rn.gov.br. No corpo do email você deve enviar seus dados completos, o protocolo de atendimento, o motivo da urgência e algum documento que comprove seu pedido. Verifique abaixo quais situações são aceitas para disponibilização do RG de Urgência.
	- · Catástrofes naturais;
	- · Matrícula escolar (apresentar documento da instituição de ensino que informe que é necessário apresentar a carteira de identidade para fazer a matrícula);
	- · Necessidade de viagem imediata por motivo de saúde do requerente, do seu côniuge ou parente até segundo grau;
	- · Por necessidade de viagem a trabalho (desde que comprovado com declaração da empresa especificando a impossibilidade de planejamento da viagem com a devida antecedência);
	- Solicitação de exames, cirurgias ou demais casos de saúde (apresentar a documentação que comprove a solicitação);
	- · Interesse da Administração Pública;
	- Certames públicos ou particulares, como inscrição em eventos esportivos (apresentar a Inscricão):
	- · Solicitação de benefícios perante órgãos públicos ou dinheiro retido em banco.
- · No dia do agendado para emissão do RG, o cidadão deve levar consigo os seguintes documentos:
	- · Obrigatório: Certidão de casamento ou nascimento originais e Laudos Médicos (somente para portadores de necessidades especiais):
		- Opcionais: CNH, Carteira de Trabalho, Título de Eleitor, Cartão do SUS, Certificado Militar,<br>Identidade Profissional, PIS/PASEP/NIS e Comprovante de Tipo Sanguíneo.
- Potaria nº 196/2021-GDG/ITEP e Portaria nº 126/2022-GDG/ITEP estabelecendo os critérios para isenção da taxa da segunda via da carteira de identidade.
- · Lista dos enderecos das Centrais do Cidadão

Agendamento

Acompanhar Atendimento

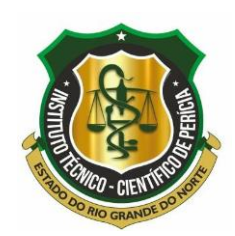

Para o atendimento a pessoa interessada deve acessar o site/link: https://www3.itep.rn.gov.br/agendamento, clicar em "Agendamento", em seguida seleciona a cidade do interesse e preenche: Dados do atendimento (escolhe 1<sup>ª</sup> ou 2<sup>ª</sup> via), Dados cadastrais e Dados de endereço, por fim, clica em agendar. OBS: Quando não aparecer o nome de uma cidade, por exemplo: Caicó, Santa Cruz e/ou central do cidadão de Natal é porque não existe mais vaga para a referida cidade, ou seja, a demanda superou a oferta.

No momento do atendimento a pessoa receberá um número de protocolo, que servirá apara acompanhar o status (andamento) de seu atendimento. Para acompanhar o status do andamento da confecção da carteira de identidade, a pessoa interessada deve acessar o site/link: https://www3.itep.rn.gov.br/agendamento, clicar em "Acompanhar Atendimento" e digitar o protocolo recebido. Exemplo: A76HIR-NF7L1H9.

Os documentos necessários para o processo deverão ser levados no dia e horário agendados, conforme lista abaixo:

- I. Certidão de Nascimento/Casamento original;
- II. Comprovante de Residência;
- III. Números de RG e CPF;

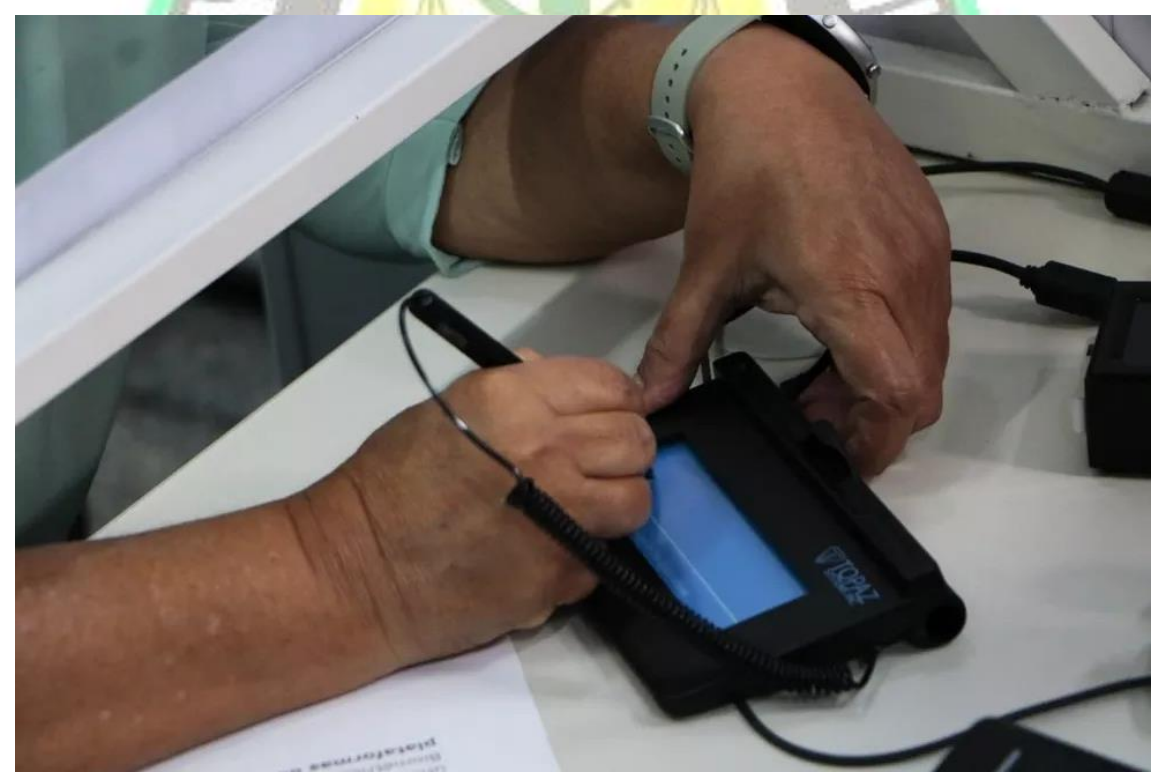

O usuário (a) interessado (a) poderá requerer que seja posto em sua identidade, BIOMÉTRICA, as seguintes Informações adicionais:

CPF, Título de eleitor, Carteria de Trabalho (CTPS), NIS/PIS/PASEP, Identidade Profissional (CR -), Certificado Militar, CNH, Cartão SUS (CNS), tipo sanguíneo (Fator RH). Documentos que poderão ser comprovados com a apresentação, no momento do atendimento.

O documento de identidade será entregue entre 25 e 40 dias para o RG biométrico.

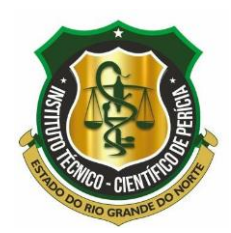

Para PCDs é necessária a apresentação do laudo médico com o CIDE, caso a pessoa solicitante queria que o CIDE conste nas observações do RG.

Quem quiser pôr o nome social, a moção é autodeclaratória.

Para estrangeiros, a seguinte documentação é necessária:

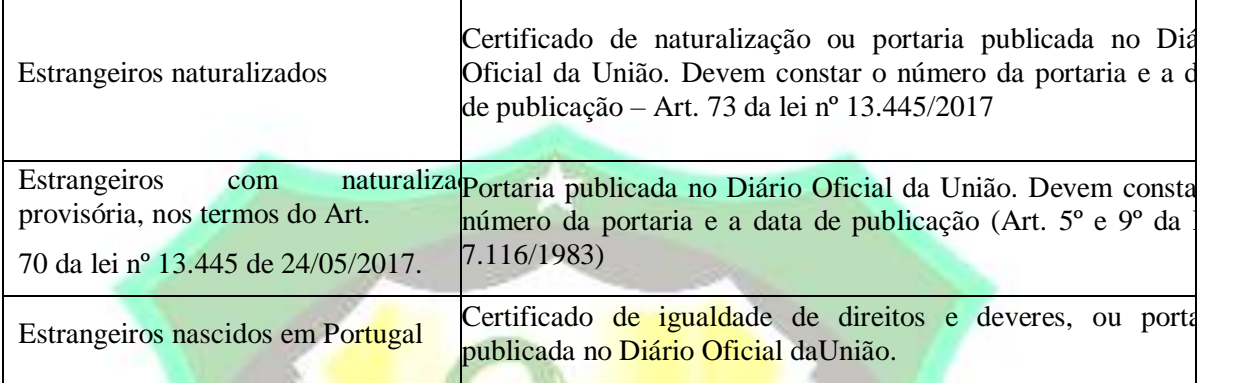

Para usuários com mobilidade reduzida ou acamados que não podem se locomover até as Centrais do Cidadão disponíveis para emissão do documento, o Instituto de Identificação presta o serviço de atendimento domiciliar via solicitação na sede localizada em Natal/RN no bairro da Ribeira. Para tal, é necessário que uma pessoa de parentesco de primeiro grau compareça com a seguinte documentação do usuário que deseja fazer o RG:

- I. Solicitação formal por órgão competente (Hospital, Centro de referência a idosos e usuários de drogas, presídios, ou afins).
- II. Certidão de nascimento/casamento original
- III. Comprovante deresidência

IV. CPF

V. 2 (duas) fotografias  $3 \times 4$ , recentes.

De acordo com a lei 12.687 de 2012, a emissão de primeira via do documento é gratuita. A segunda via terá um custo de R\$ 35,00.

Prefeituras e câmaras municipais também podem solicitar um convênio com o ITEP/RN, onde realizará atendimento à população que necessita do serviço. Para celebrar o convênio é necessário:

- I. Enviar ofício ao Instituto de Identificação,
- II. Adquirir os equipamentos e materiais de consumo paraemissão;
- III. Treinamento prévio realizado por servidores autorizados.

O Instituto de Identificação também presta serviço na área de Necropapiloscopia, setor responsável pela identificação de cadáveres através das papilas dérmicas. Todosos corpos encaminhados a este Instituto passam pelo processo de coleta de impressões digitais, onde são catalogados, identificados, e após a liberação pelo setor, liberados para inumação. Para a liberação de corpos é necessário ter parentesco em linha reta (ascendente ou descendente), parentesco colateral até 3º grau (irmão, tios, sobrinhos) ou cônjuge, além de apresentar um dos seguintes documentos oficiais e originais da vítima:

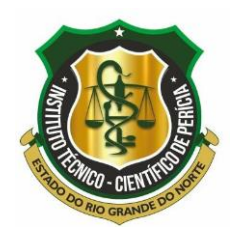

- I. Documento de identificação emitido por órgão oficial devidamente autorizado por lei
- II. Passaporte
- III. Carteira de trabalho e previdência social(CTPS)
- IV. Certidão de nascimento ou casamento.

Na área criminal, o II é responsável pela identificação criminal, onde apenados são conduzidos por uma autoridade policial para passar pelo processo de coleta de impressões digitais, fotografia e assinatura, todas em processo biométrico, além de dados biográficos e antropométricos que são utilizados para individualizar a pessoa em questão.

#### <span id="page-14-0"></span>**7.2. Instituto de Criminalística – IC (Serviços):**

O IC é o Instituto responsável pelos exames: Balísticos, Documentoscópicos/ Grafoscópicos, de Equipamentos de Informática e Audiovisuais, de Identificação Veicular, de Revelação e Comparação de Impressões Papilares e outros Parâmetros Biométricos coletados de locais e objetos de crimes, de Engenharia Legal e Meio Ambiente, de Reprodução Simulada dos Fatos, de Perícia Contábil, de Merceologia e de Locais de Crime, inclusive perinecroscópicos nas vítimas 'fatais' envolvidas, entre outras funções. As perícias são demandadas por solicitação de autoridade policial ou judicial e os laudos têm prazo legal de 10 dias para serem emitidos, podendo em casos excepcionais haver prorrogação.

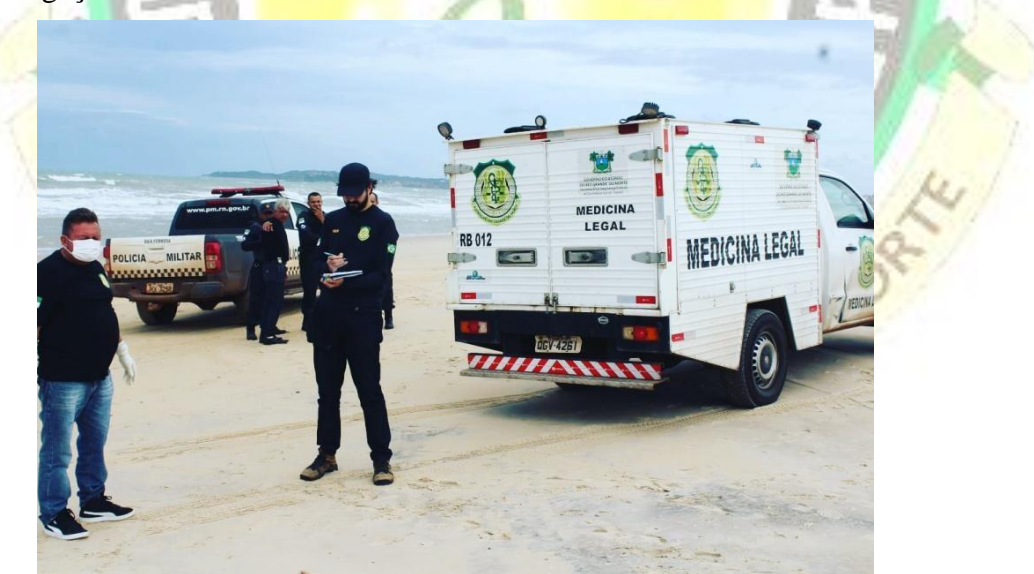

**Informes Importante para População:**

#### **Exames em Locais de Crime (contra a Vida, contra o Patrimônio, Ocorrência de Tráfego, Incêndio e outros sinistros):**

Ao presenciar um local de crime não entre ou toque nos objetos, a preservação do local será essencial para o trabalho da perícia criminal, e consequentemente, dainvestigaçãoepuniçãoaoinfrator.

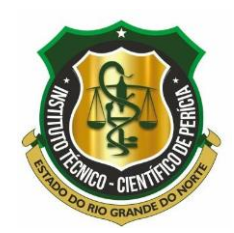

AcioneoCentroIntegradodeOperações em Segurança Pública (CIOSP) no telefone 190 e mantenha o local idôneo até a chegada das equipes policiais e da perícia criminal. Este serviço funciona 24h por dia.

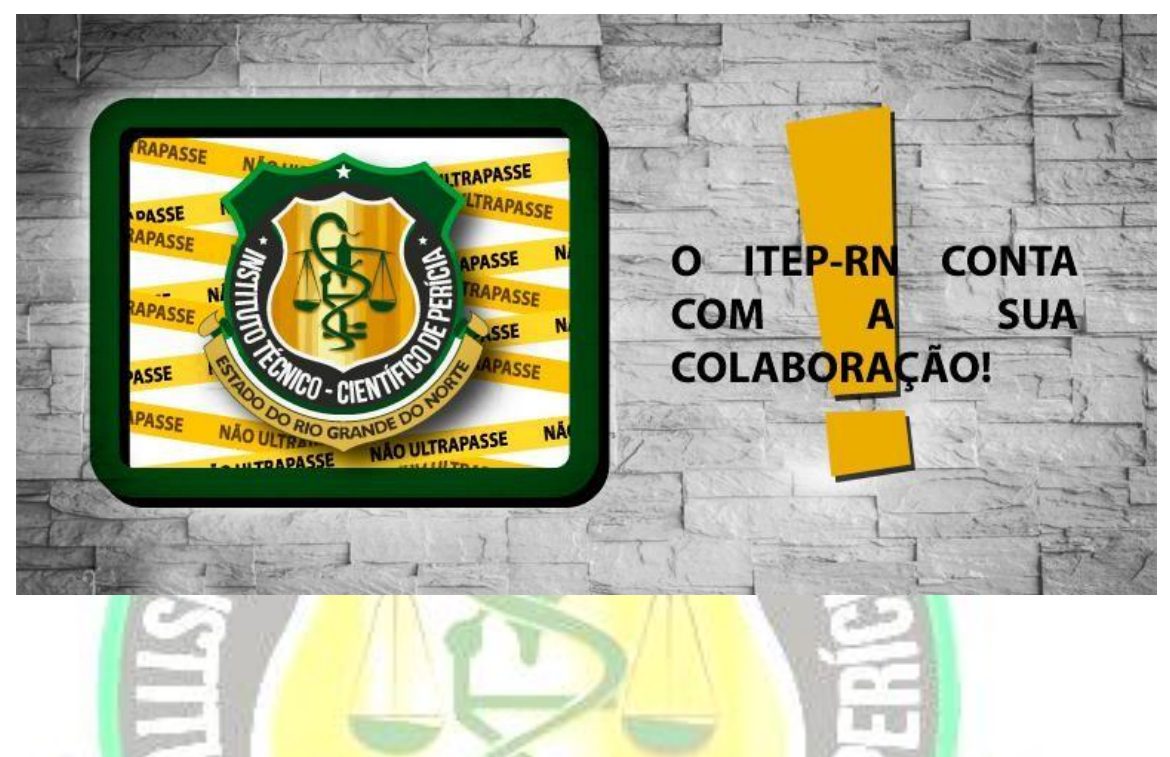

Nos casos de dano ao Patrimônio, a vítima deverá comparecer à unidade policial responsável pela área para registrar a ocorrência. Se oportuno, a delegacia de Polícia Civil requisitará perícia técnica ao Instituto de Criminalística do ITEP. O atendimento pela equipe pericial obedecerá a programação interna do setor técnico responsável, preferencialmente durante o expediente administrativo em vigor.

### **Exames em Veículos (Dano ao Patrimônio ou Identificação Veicular, etc):**

O veículo deverá ser custodiado na unidade policial responsável ou devidamente conduzido ao pátio do IC para aguardar a execução da perícia técnica. Neste último caso, junto com o veículo deverão ser apresentados os seguintes documentos:

- a. Ofício ou Guia de Solicitação do Exame contendo o número do procedimentos investigado previsto em Lei e número do processo SEI;
- b. Documento de Identificação do condutor e CRLV e chaves do veículo.

#### **Exame Residuográfico de Chumbo**.

A pessoa ou objeto a ser examinado deverá ser apresentada à sede do IC, para a colheita do material ou amostra da região anatômica ou local indicado pela autoridade policial, portando os seguintes documentos:

- a. Ofício ou Guia de Solicitação do Exame contendo o número do procedimentos investigado previsto em Lei e número do processo SEI;
- b. Documento de Identificação.

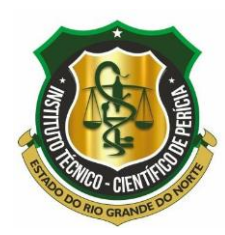

<span id="page-16-0"></span>**7.3. Instituto de Medicina Legal – IML (Serviços):**

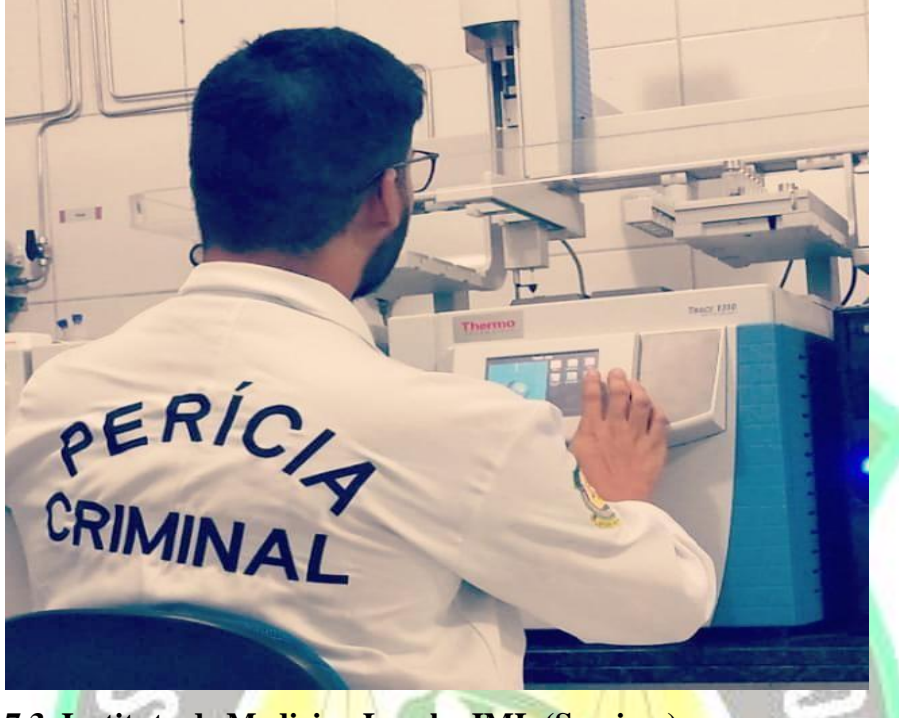

**7.3. Instituto de Medicina Legal – IML (Serviços):**

Os exames periciais são requisitados por meio de solicitações encaminhas ao IML pela autoridade policial ou judiciária, onde a depender do exame poderá ser realizado a qualquer hora e em todos os dias da semana. São realizados, por exemplo, exames nas áreas da medicina legal, odontologia legal, antropologia e arqueologia forense, psiquiatria forense, psicologia forense, toxicologia forense, química forense, biologia forense, genética forense.

#### **Exame de Corpo de Delito – Lesão corporal/Crimes Sexuais:**

Ao se dirigir ao IML a vítima deve portar:

- a. Ofício ou Guia de Solicitação do Exame;
- b. Documento de Identificação com foto RG, passaporte, CNH;
- c. Menor de idade ou incapaz deve estar acompanhado dos representante legal ou designado por Autoridade Competente.

#### **Exame de Corpo de Delito – Exame Complementar:**

Ao se dirigir ao IML, em data agendada pelo Perito Oficial responsável pelo exame anterior de Lesão Corporal ou informada pela Autoridade Competente, a vítima deve portar para a realização do exame pericial:

a. Ofício ou Guia de Solicitação do Exame;

b. Documento de Identificação com foto – RG, passaporte, CNH;

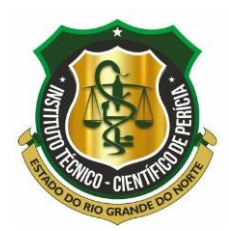

- c. Menor de idade ou incapaz deve estar acompanhado dos representante legal ou designado por Autoridade Competente.
- d. Informações médico-hospitalares pendentes do exame pericial anterior.

#### **Entrada de Cadáveres - Observações Gerais**

Para facilitar a identificação da vítima, os familiares e/ou reclamantes do corpo precisam portar documentos da vítima, a exemplo:

- I. Documento de identificação emitido por órgão oficial devidamente autorizado por Lei;
- II. Passaporte;
- III. Carteira de Trabalho e Previdência Social CTPS;
- IV. Carteira Nacional de Habilitação CNH;
- V. Certidão de nascimento ou casamento:
- VI. Documentação odontológica.

Com base nos documentos da vítima, será feita busca do prontuário em bases de dados locais ou nacionais, com o objetivo de confrontar os dados para identificação.

### **Entrada de Cadáveres - Vítimas de Morte Violenta ou Suspeita no IML oriundos de local de crime/via pública/domicílio:**

A população deverá acionar o 190 para que a Autoridade Policial se dirija até o local do crime e solicite a ida da equipe do IML.

#### **Entrada de Cadáveres Vítimas de Morte Violenta ou Suspeita no IML oriundos de instituição medico-hospitalar ou Serviço de Atendimento:**

O corpo somente será recebido no IML mediante a seguinte documentação:

- I. Guia de exame cadavérico assinada por Autoridade Competente;
- II. Guia de exame cadavérico assinada por Médico Assistente;
- III. Documento de Liberação de Corpo expedido por instituição hospitalar assistente (nos casos de morte em unidade médico-hospitalar);
- IV. Documentos acerca da captação de órgãos em casos de Transplante de Órgãos realizado (quando houver);
- V. Demais documentos pertinentes da unidade médico-hospitalar (quando o caso demandar).

#### **Para liberação de corpo:**

Quando a vítima for criança, de até 7 (sete) anos, que não possua documento de identificação civil, ou que, caso possua, seja inviável a realização do exame

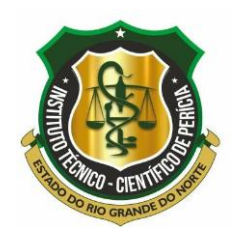

necropapiloscópico, a liberação do cadáver será feita por reconhecimento dos familiares, mediante lavratura de Termo de Reconhecimento.

Quanto ao Recebedor do corpo, é imprescindível que esteja em posse do seu documento oficial e original com foto. Ainda, o cadáver será liberado por pessoa capaz e maior de idade que comprove por meio de documentação oficial os seguintes graus de parentesco:

- VI. Parentesco em linha reta (Ascendentes, Descendentes);
- VII. Parentesco colateral até 3° grau (irmão, tios e sobrinhos);
- VIII. Cônjuge; ou
- IX. Pessoa autorizada por meio de alvará judicial.

Nos casos em que não houver a comprovação de parentesco entre recebedor e cadáver, o caso será encaminhado para defensoria pública do local do óbito para pleitear liberação do cadáver e na ausência desta, procurar o Ministério Público.

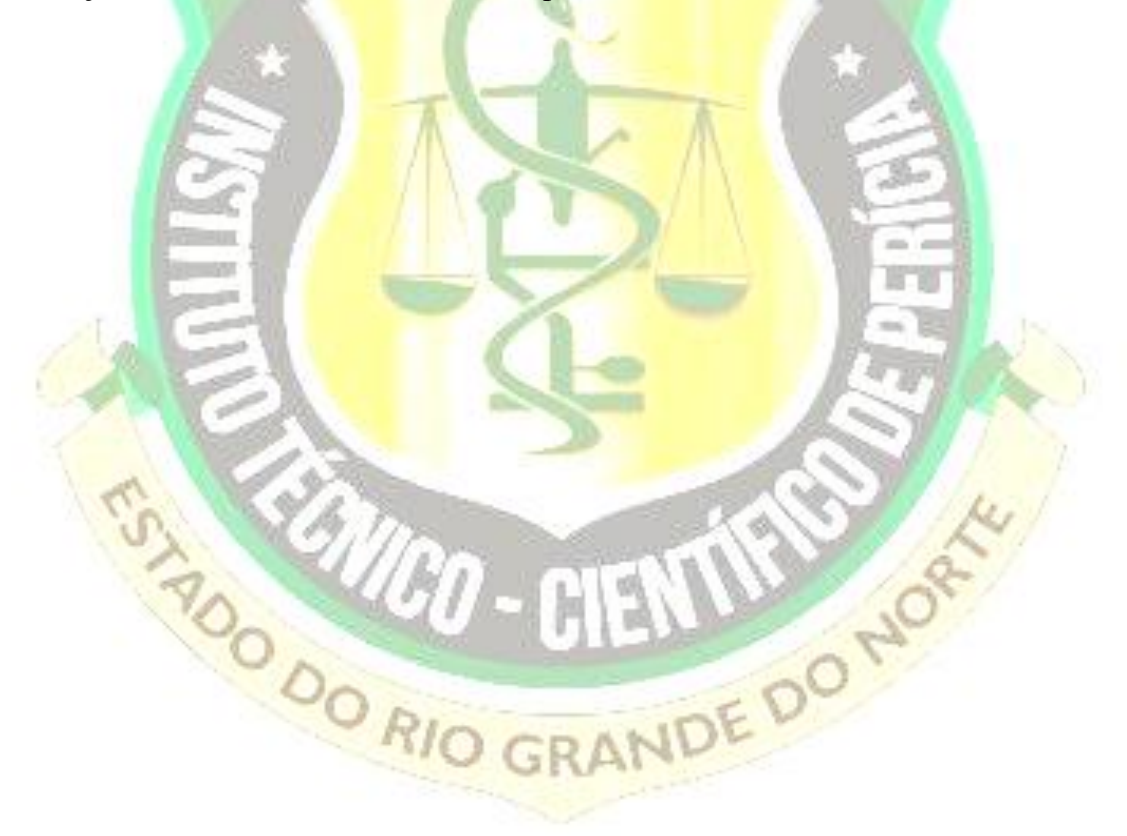